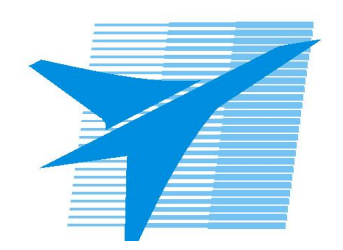

Министерство образования Иркутской области Государственное бюджетное профессиональное образовательное учреждение Иркутской области «Иркутский авиационный техникум»

> УТВЕРЖДАЮ и.о. директора ГБПОУИО «ИАТ»  $\mathcal{A}$ Коробкова Е.А. «29» мая 2020 г.

# **ФОНД ОЦЕНОЧНЫХ СРЕДСТВ ПО ДИСЦИПЛИНЕ**

ОП.06 Иностранный язык в профессиональной деятельности

профессии

15.01.32 Оператор станков с программным управлением

Рассмотрена цикловой комиссией ТМ, ТМП протокол №15 от 18.05.2020 г.

Председатель ЦК

 $\mathbb{Z}_{\ell}$  /С.Л. Кусакин /

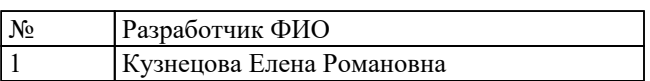

# **1. ОБЩИЕ ПОЛОЖЕНИЯ**

# **1.1. Область применения фонда оценочных средств (ФОС)**

ФОС по дисциплине является частью программы подготовки квалифицированных рабочих, служащих по профессии 15.01.32 Оператор станков с программным управлением

# **1.2. Место дисциплины в структуре ППКРС:**

ОП.00 Общепрофессиональный цикл.

### **1.3. Цели и задачи дисциплины – требования к результатам освоения дисциплины**

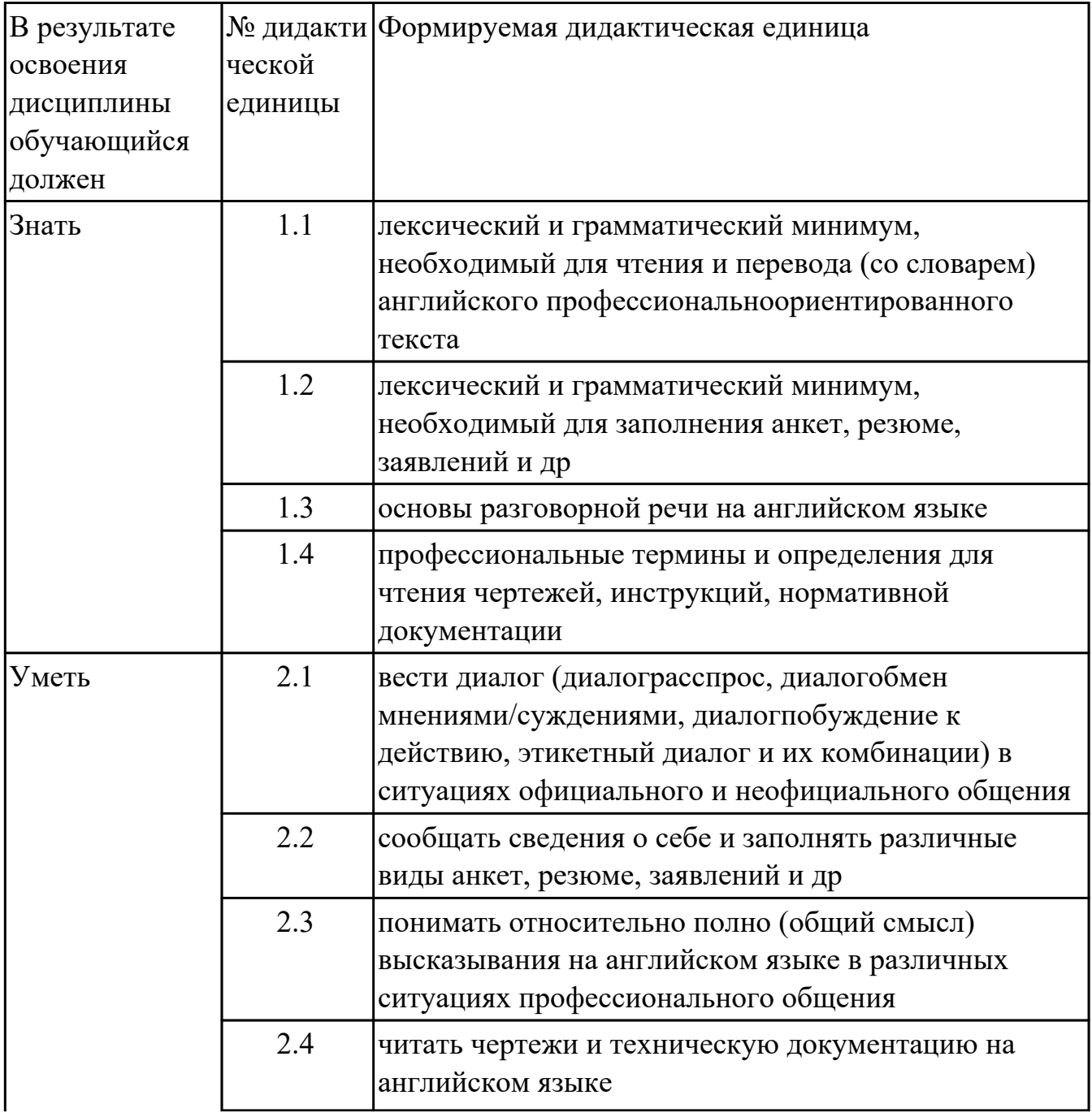

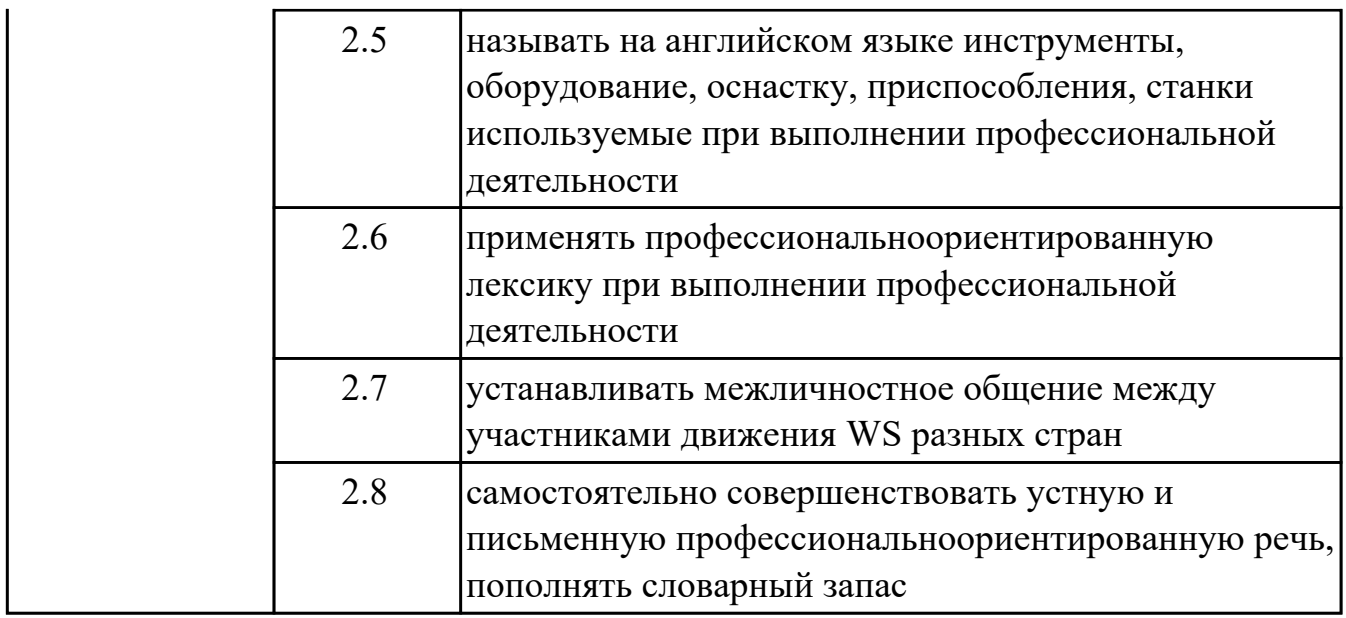

# **1.4. Формируемые компетенции:**

ОК.1 Выбирать способы решения задач профессиональной деятельности, применительно к различным контекстам

ОК.2 Осуществлять поиск, анализ и интерпретацию информации, необходимой для выполнения задач профессиональной деятельности

ОК.3 Планировать и реализовывать собственное профессиональное и личностное развитие

ОК.4 Работать в коллективе и команде, эффективно взаимодействовать с коллегами, руководством, клиентами

ОК.5 Осуществлять устную и письменную коммуникацию на государственном языке с учетом особенностей социального и культурного контекста

ОК.6 Проявлять гражданско-патриотическую позицию, демонстрировать осознанное поведение на основе традиционных общечеловеческих ценностей ОК.7 Содействовать сохранению окружающей среды, ресурсосбережению,

эффективно действовать в чрезвычайных ситуациях

ОК.8 Использовать средства физической культуры для сохранения и укрепления здоровья в процессе профессиональной деятельности и поддержания необходимого уровня физической подготовленности

ОК.9 Использовать информационные технологии в профессиональной деятельности

ОК.10 Пользоваться профессиональной документацией на государственном и иностранном языках

ОК.11 Планировать предпринимательскую деятельность в профессиональной сфере

# **2. ФОНД ОЦЕНОЧНЫХ СРЕДСТВ ДИСЦИПЛИНЫ, ИСПОЛЬЗУЕМЫЙ ДЛЯ ТЕКУЩЕГО КОНТРОЛЯ 2.1 Текущий контроль (ТК) № 1**

**Тема занятия:** 1.2.2.Диалогическая речь. Диалог в различных ситуациях профессионального и социального общения (Диалоги смешанного типа). Разделительный вопрос Альтернативный вопрос

**Метод и форма контроля:** Письменный опрос (Опрос)

**Вид контроля:** Индивидуальный

**Дидактическая единица:** 1.2 лексический и грамматический минимум,

необходимый для заполнения анкет, резюме, заявлений и др

# **Занятие(-я):**

1.1.2.Составление профессионального портрета «Оператор станков с программным управлением». Профессиональные компетенции. Личностные качества.

Интернациональная лексика.

# **Задание №1**

Выберите слова, характеризующие профессиональные компетенции специалиста по технологии машиностроения. Заполните соответствующую таблицу.

Calculating dimensions, setting up machine tools, menu planning, physical stamina, handeye coordination, reading blueprints, excellent vision, manual dexterity, spatial reasoning, steady hands, understanding 2-D and 3-D diagrams, perseverance, physical strength, baking techniques , responsibility , abiding by safety standards, inspecting parts and materials, portion control, culinary expertise, neatness, organizational skills, ingenuity, teamwork, learning new technologies.

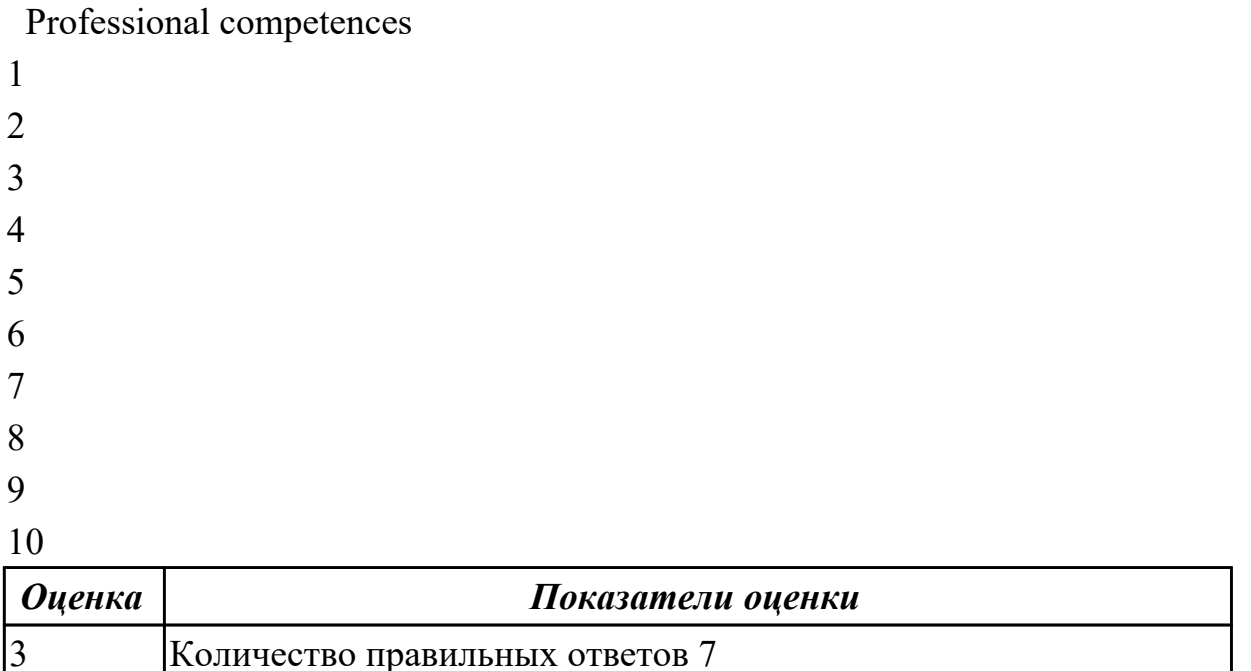

4 Количество правильных ответов 8

# **Дидактическая единица:** 1.3 основы разговорной речи на английском языке **Занятие(-я):**

1.2.1.Диалогическая речь. Диалог в ситуациях профессионального общения, в ситуациях официального и неофициального общения. Типы вопросов. Общий вопрос. Специальный вопрос.

#### **Задание №1**

 Дополните диалог на собеседовании недостающими репликами, храктеризующими ваши личные и профессиональные качества.

-Good morning, sir.

-…………… Come in. Please have a seat. Could you tell me something about yourself?

- My name is … .. I'm … years old. I'm single.

- How would you describe yourself?

- I'm …………, ……………. and …………..

- Can you tell me about your education?

- I graduated from … … in … …….
- What special skills do you have for this job?

 $-$  ……………

- What foregin languages do you speak?
- ........
- Why do you want this job?
- Because…..

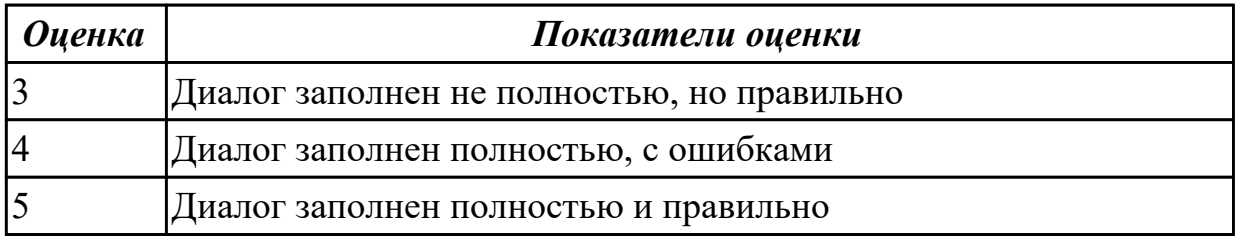

**Дидактическая единица:** 2.1 вести диалог (диалограсспрос, диалогобмен мнениями/суждениями, диалогпобуждение к действию, этикетный диалог и их комбинации) в ситуациях официального и неофициального общения **Занятие(-я):**

1.2.1.Диалогическая речь. Диалог в ситуациях профессионального общения, в ситуациях официального и неофициального общения. Типы вопросов. Общий вопрос. Специальный вопрос.

**Задание №1**

**Ответьте на любые 5 вопросов о своем профессиональном выборе. Запишите вопросы и ответы в форме диалога.** 

- 1. When did you decide to become a Mechanical Engineering Specialist?
- 2. Are there Mechanical Engineering Specialists among your relatives?
- 3. Do your parents approve of your choice?
- 4. Have you ever taken part in the WS competition?
- 5. Where would you like to work after college?
- 6. Would you like to continue your studies?
- 7. What do you like in your profession?

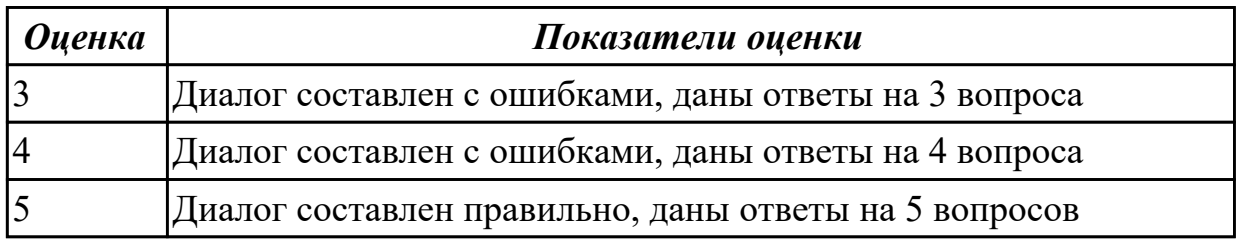

**Дидактическая единица:** 2.2 сообщать сведения о себе и заполнять различные виды анкет, резюме, заявлений и др

#### **Занятие(-я):**

1.1.2.Составление профессионального портрета «Оператор станков с программным управлением». Профессиональные компетенции. Личностные качества.

Интернациональная лексика.

#### **Задание №1**

Составить резюме.

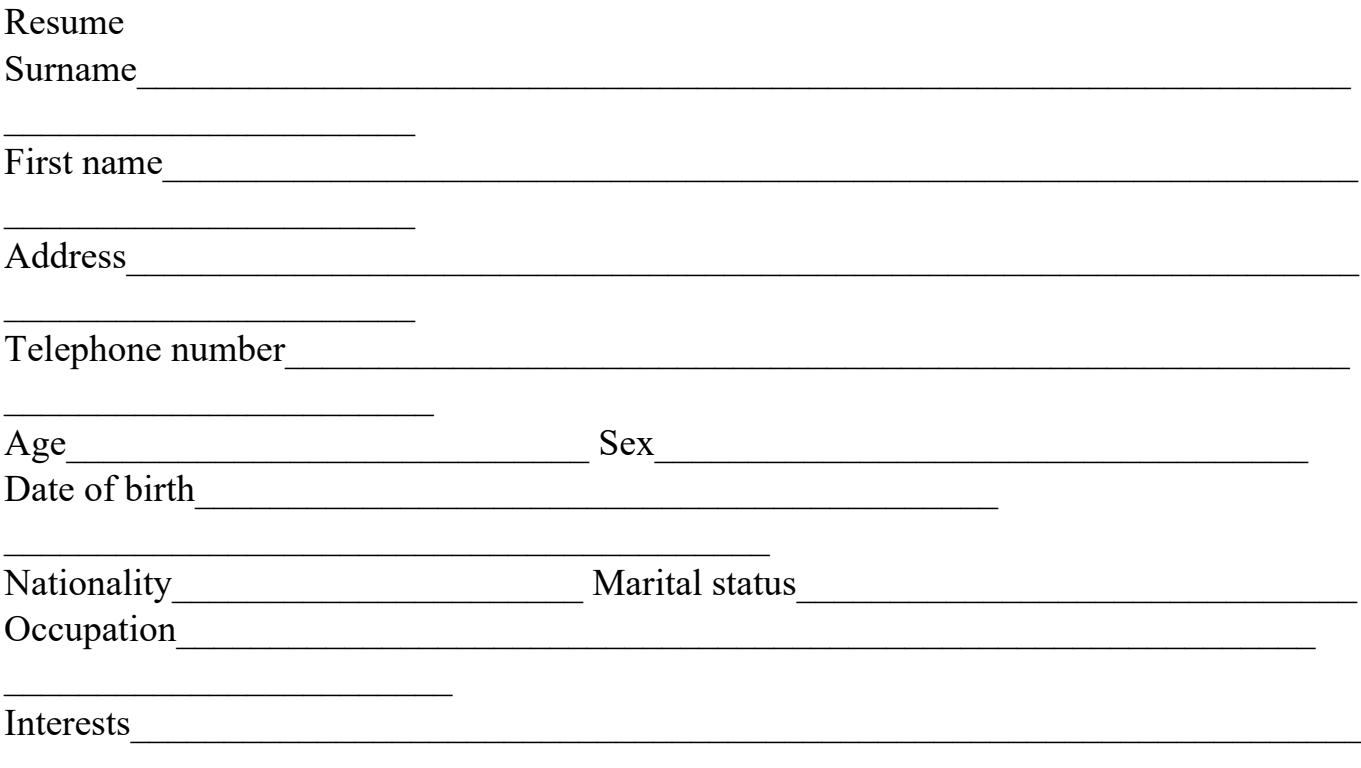

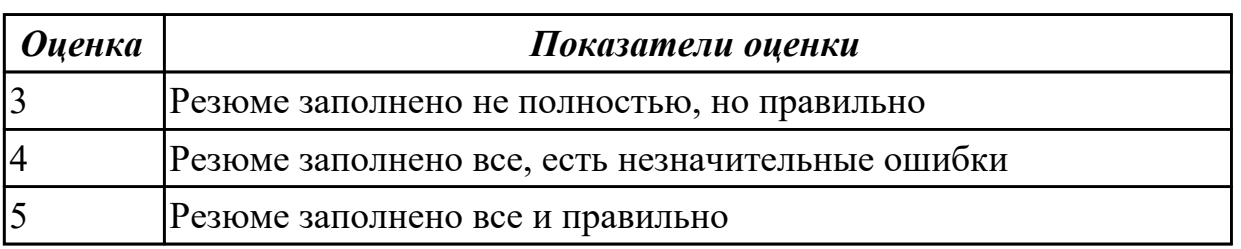

# **2.2 Текущий контроль (ТК) № 2**

**Тема занятия:** 2.3.2.Чтение и перевод технических текстов по теме «Основные операции при изготовлении слесарных изделии»

### **Метод и форма контроля:** Письменный опрос (Опрос)

# **Вид контроля:** Индивидуальный

**Дидактическая единица:** 1.1 лексический и грамматический минимум, необходимый для чтения и перевода (со словарем) английского

профессиональноориентированного текста

# **Занятие(-я):**

1.1.3.Дискуссия по теме: Должностная инструкция по профессии «Оператор станков с программным управлением». Интернациональная лексика.

2.1.1.Работа с аутентичными текстами по теме: Спецификация и маркировка элементов слесарного изделия на чертеже. Словообразование.

2.1.2.Дискуссия по теме: Технологические карты на изготовление и сборку слесарный изделий. Словообразование.

2.2.2.Чтение и перевод технических текстов по теме: «Инструменты, оборудование, станки». Числительные.

# **Задание №1**

Прочитайте отрывок из текста "Metal cutting". Выпишите названия металлорежущих станков.

Cutting is one of the oldest arts practised in the stone age, but the cutting of metals was not found possible until the 18th century, and its detailed study started about a hundred years ago. Now in every machine-shop you may find many machines for working metal parts, these cutting machines are generally called machine-tools and are extensively used in many branches of engineering. Fundamentally all machine-tools remove metal and can be divided into the following categories:

Turning machines, drilling machines, boring machines, milling machines, grinding machines.Machining of large-volume production parts is best accomplished by screw machines. These machines can do turning, threading, facing, boring and many other operations. Machining can produce symmetrical shapes with smooth surfaces and dimensional accuracies not generally attainable by most fabrication methods.

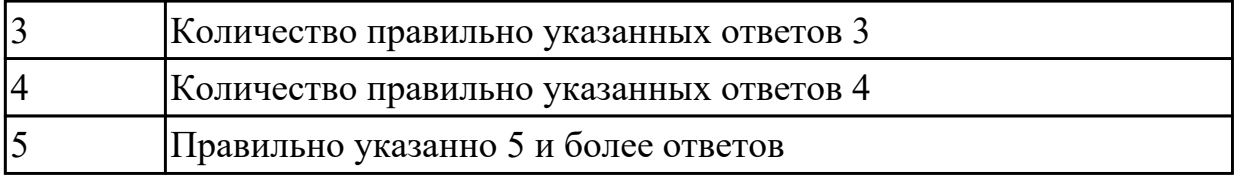

**Дидактическая единица:** 1.4 профессиональные термины и определения для чтения чертежей, инструкций, нормативной документации

# **Занятие(-я):**

2.1.1.Работа с аутентичными текстами по теме: Спецификация и маркировка элементов слесарного изделия на чертеже. Словообразование.

2.1.2.Дискуссия по теме: Технологические карты на изготовление и сборку слесарный изделий. Словообразование.

2.3.1.Техника безопасности при работе с инструментами и оборудованием, требования к спецодежде, индивидуальным средствам защиты.Составление описания организации рабочего места оператора станков с программным управлением.

# **Задание №1**

Найдите в тексте эквиваленты следующим словам:

половинный разрез, полное сечение, соединительные сечения, плоскость резки, чертеж.

# **Geometric Construction**

Drawing consists of construction of primitive geometric forms viz. points, lines and planes that serve the building blocks for more complicated geometric shapes and defining the position of object in space.

The shapes of objects are formed from primitive geometric forms. These are point, line, plane, solid, doubly curved surface and object, warped surface. The basic 2-D geometric primitives, from which other more complex geometric forms are derived: points, lines, circles, and arcs.

A section view is a view used on a drawing to show an area or hidden part of an object by cutting away or removing some of that object. The cut line is called a "cutting plane", and can be done in several ways. Here show the several methods or types of "section views": Visualizing the Cutting Plane, Full Section…It is very important to Visualize what the part will look like after it is cut open. In a full section, the cutting plane line passes fully through the part. Half Section is used to the exterior and interior of the part in the same view. Revolved Sections is used to show a small portion of a drawing. Assembly Sections show how parts fit together.

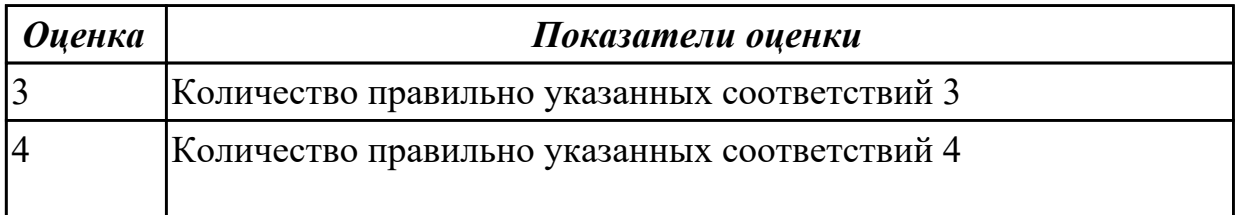

**Дидактическая единица:** 2.4 читать чертежи и техническую документацию на английском языке

# **Занятие(-я):**

2.1.1.Работа с аутентичными текстами по теме: Спецификация и маркировка элементов слесарного изделия на чертеже. Словообразование.

2.1.2.Дискуссия по теме: Технологические карты на изготовление и сборку слесарный изделий. Словообразование.

### **Задание №1**

Дать определение словам по теме «Техническая документация»:

a working drawing schematics scale computer-aided design specifications technical requirements to overdesign locating a centreline centre-to-centre a reference point a grid perpendicular to to locate to run parallel with

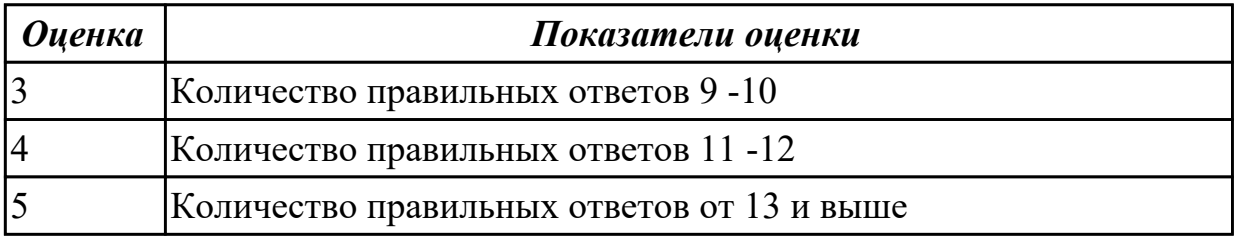

**Дидактическая единица:** 2.5 называть на английском языке инструменты,

оборудование, оснастку, приспособления, станки используемые при выполнении профессиональной деятельности

# **Занятие(-я):**

2.2.1.Обсуждение по теме "Инструменты. Оборудование. Станки." Числительные. 2.2.2.Чтение и перевод технических текстов по теме: «Инструменты, оборудование, станки». Числительные.

# **Задание №1**

Сопоставьте названия инструментов и станков.

- 1.Токарный станок a) drilling tool
- 2.Буровой инструмент b) lathe
- 3.Фрезерный станок c) cutting machine
- 4.Шлифовальная машина d) grinding machine
- 5.Отрезной станок е) milling tool

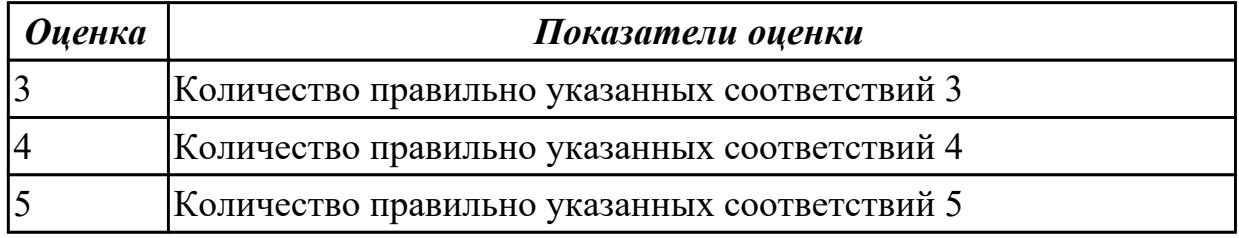

**Дидактическая единица:** 2.8 самостоятельно совершенствовать устную и

письменную профессиональноориентированную речь, пополнять словарный запас **Занятие(-я):**

1.1.1.Английский язык-язык международного общения в современном мире и его необходимость для развития профессиональной квалификации

1.1.4.Составить и написать эссе: «Хочу стать профессионалом»

# **Задание №1**

Найдите правильное определение профессиональным навыкам: Installation, Quality Control Analysis, Repairing, Equipment Selection, Equipment Maintenance.

Skills Needed for: "The Mechanical Engineering Specialist"

1. - Determining the kind of tools and equipment needed to do a job

2. - Conducting tests and inspections of products, services, or processes to evaluate quality or performance.

3. - Performing routine maintenance on equipment and determining when and what kind of maintenance is needed.

4. - Repairing machines or systems using the needed tools.

5. - Installing equipment, machines, wiring, or programs to meet specifications.

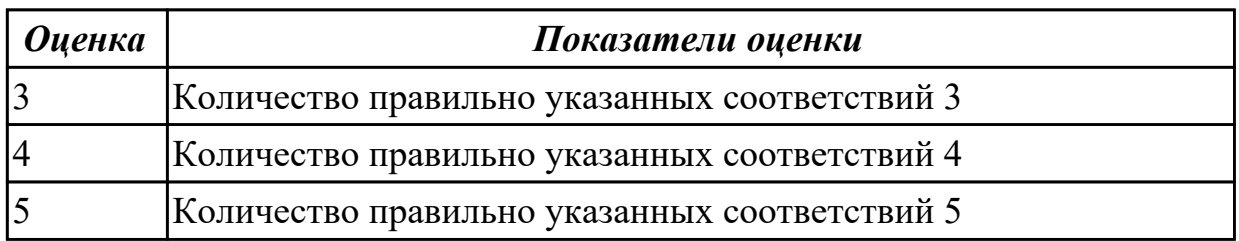

# **2.3 Текущий контроль (ТК) № 3**

**Тема занятия:** 3.2.2.Дискуссия по теме "Страны - участники олимпиады WS. Образование. Возможности получения профессионального образования".

**Метод и форма контроля:** Письменный опрос (Опрос)

**Вид контроля:** Индивидуальный

**Дидактическая единица:** 1.1 лексический и грамматический минимум, необходимый для чтения и перевода (со словарем) английского профессиональноориентированного текста

# **Занятие(-я):**

2.3.2.Чтение и перевод технических текстов по теме «Основные операции при изготовлении слесарных изделии»

**Дидактическая единица:** 2.3 понимать относительно полно (общий смысл) высказывания на английском языке в различных ситуациях профессионального общения

# **Занятие(-я):**

3.1.1.Моделирование нестандартных профессиональных ситуаций возникающих при сборке, наладке, обслуживанию, ремонту манипуляторов и промышленных роботов.

# **Задание №1**

# **Составьте мини диалог.**

### **Прочитай фразы. Подбери к каждой фразе подходящую ответную реплику.**  $- ( 1 )$

- I have some problems with equipment. Could you help me?

 $- (2)$ 

- Sure. It was yesterday. I tried to turn on my tool, but it couldn't work.

- (3)

- What is the matter?

 $- (4)$ 

- No, that's enough. Many thanks!

Ответные реплики

· (a) - Could you remind me some details of your problem?

 $\cdot$  (b) - Ok, I need to diagnose it.

 $\cdot$  (c) - I suppose that your gearweel is broken and you should fix or change it. Can I do anything else for you?

 $\cdot$  (d) - How can I help you?

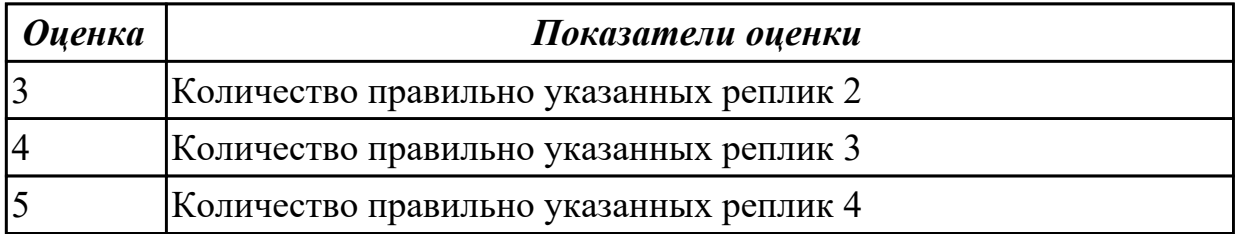

**Дидактическая единица:** 2.6 применять профессиональноориентированную лексику при выполнении профессиональной деятельности

# **Занятие(-я):**

3.1.1.Моделирование нестандартных профессиональных ситуаций возникающих при сборке, наладке, обслуживанию, ремонту манипуляторов и промышленных роботов.

# **Задание №1**

Переведите правила техники безопасности.

- · Содержите инструменты и оборудование в хорошем рабочем состоянии.
- · Используйте соответствующие средства индивидуальной защиты, включая обувь.
- · Работайте безопасно с химикатами и сопутствующими продуктами.
- · Содержите оборудование и рабочее пространство в порядке.

· Избегайте неловких положений и повторяющихся действий, или делайте частые перерывы.

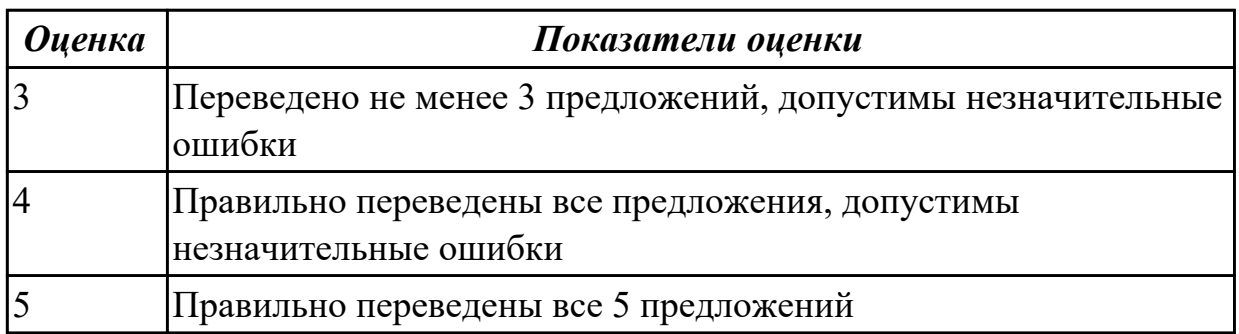

**Дидактическая единица:** 2.8 самостоятельно совершенствовать устную и

письменную профессиональноориентированную речь, пополнять словарный запас **Занятие(-я):**

3.2.1.Самостоятельное совершенствование устной и письменной профессиональноориентированной речи, пополнение словарного запаса (лексического и грамматического минимума) необходимого для чтения и перевода (со словарем) английского профессионально-ориентированного текста

# **Задание №1**

Прочитайте текст. Ответьте на вопросы.

Flexible production and industrial robots

 This country's machine-building industry is now facing the task of restructuring on a large scale engineering production, and developing new methods of organization, new equipment and new technologies. This is

a global process. Swift production automation, the introduction of microprocessors, robotics, rotary and rotary-conveyer lines, flexible readjustable production is vital for today's industry.

 Industrial robots play an important part in the process. Many institutes are currently engaged in developing them. The concept of designing robot modules is making successful headway.

The task today is to raise their reliability, speed and failure-free operation.

 Russian engineers cooperate in the development of flexible production systems with experts from different countries.

 Also needed for the operation of flexible systems are robots which will transport billets and parts between machine-tools, i.e. transport robots, robot trailers, as well as measuring robots. Experts from the Institute of Machine Studies are developing measuring manipulators and coordinate- measuring machines.

 It is hard to enumerate all the problems facing our engineers and designers in the development of flexible productions. Automated systems of adjusting, controlling instruments, machined parts and many other things are needed.

The combination of flexible systems with the general system of programmed production, the spreading of flexibility to the processes of preparatory productions — foundry, forging and welding — are also very complicated problems. The flexible system must embrace all the stages of machine building, all its processes.

Вопросы:

- 1. What is the main task of mechanical engineering today in our country?
- 2. What robots are necessary for flexible systems?
- 3. What problems do engineers enumerate in the development of flexible productions?

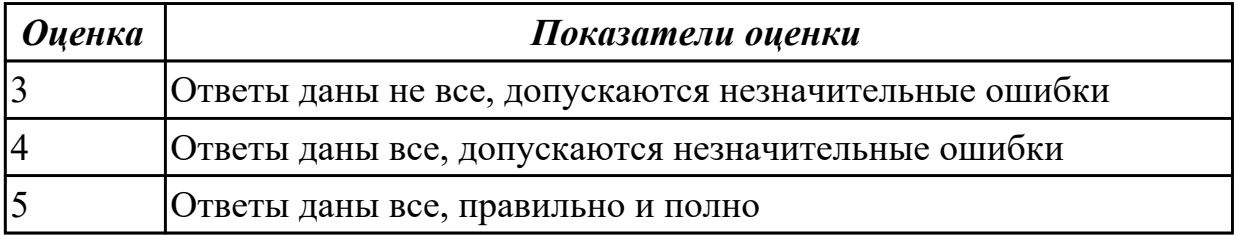

# **2.4 Текущий контроль (ТК) № 4**

**Тема занятия:** 3.2.3.Контрольное занятие: Грамматический диктант по темам учебной дисциплины. Письменный перевод практико-ориентированного текста. **Метод и форма контроля:** Лабораторная работа (Опрос)

# **Вид контроля:** Письменный

**Дидактическая единица:** 2.7 устанавливать межличностное общение между участниками движения WS разных стран

# **Занятие(-я):**

3.2.2.Дискуссия по теме "Страны - участники олимпиады WS. Образование. Возможности получения профессионального образования".

# **Задание №1**

#### **Закончи предложение.**

1. The USA president`s official residence is……….

- a) the Capitol b) the Westminster Palace
- c) 10 Downing street d) the White House
- 2. The head of the USA is………….

a) President b) queen

- c) Prime Minister d) king
- 3. The capital of the USA is …………
- a) New York b) San Francisco
- c) Washington d) Los Angeles

 4. The Native Americans were ....... a) British b) Indians c)Americans d) Germans

5. Which American state was the last to acquire "state" status?

a)Texas b) Columbia

c) Hawaii d) California

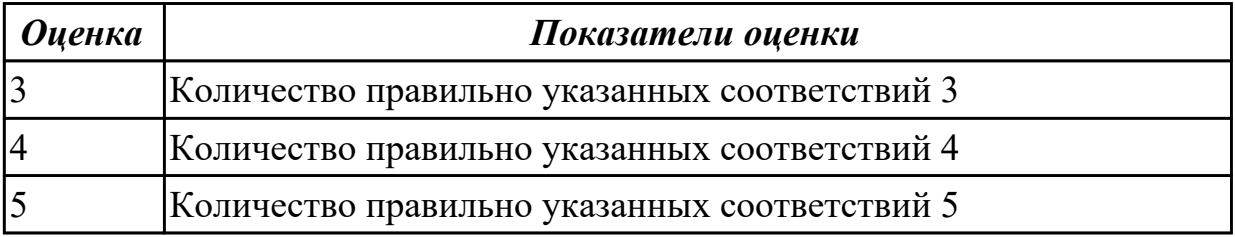

# **3. ФОНД ОЦЕНОЧНЫХ СРЕДСТВ ДИСЦИПЛИНЫ, ИСПОЛЬЗУЕМЫЙ ДЛЯ ПРОМЕЖУТОЧНОЙ АТТЕСТАЦИИ**

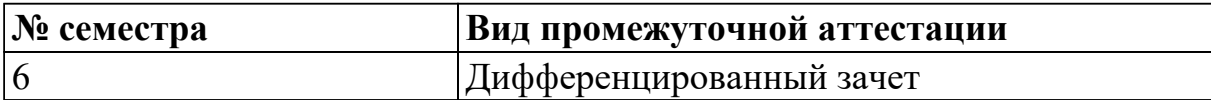

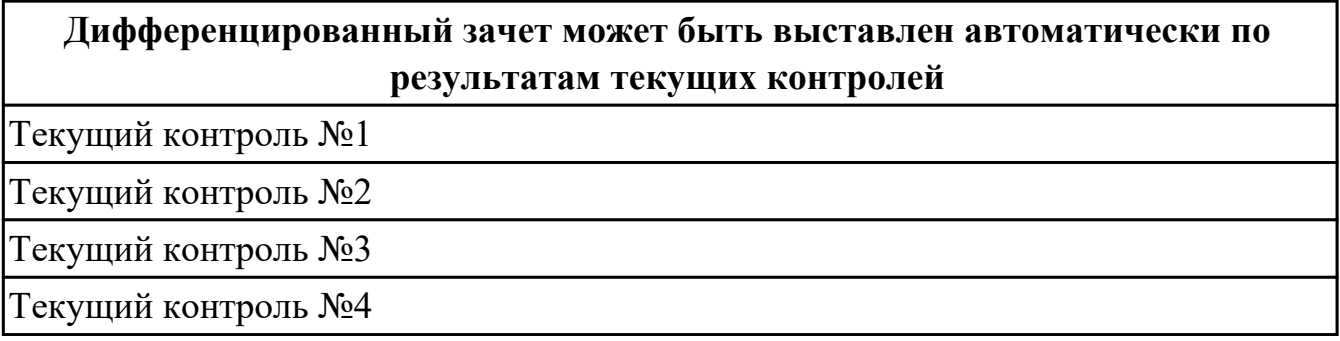

#### **Метод и форма контроля:** Практическая работа (Опрос)

**Вид контроля:** по выбору выполнить три практических задания

# **Дидактическая единица для контроля:**

1.1 лексический и грамматический минимум, необходимый для чтения и перевода (со словарем) английского профессиональноориентированного текста

#### **Задание №1 (из текущего контроля)**

Прочитайте отрывок из текста "Metal cutting". Выпишите названия металлорежущих станков.

Cutting is one of the oldest arts practised in the stone age, but the cutting of metals was not found possible until the 18th century, and its detailed study started about a hundred years ago. Now in every machine-shop you may find many machines for working metal parts, these cutting machines are generally called machine-tools and are extensively used in many branches of engineering. Fundamentally all machine-tools remove metal and can be divided into the following categories:

Turning machines, drilling machines, boring machines, milling machines, grinding machines.Machining of large-volume production parts is best accomplished by screw machines. These machines can do turning, threading, facing, boring and many other operations. Machining can produce symmetrical shapes with smooth surfaces and dimensional accuracies not generally attainable by most fabrication methods.

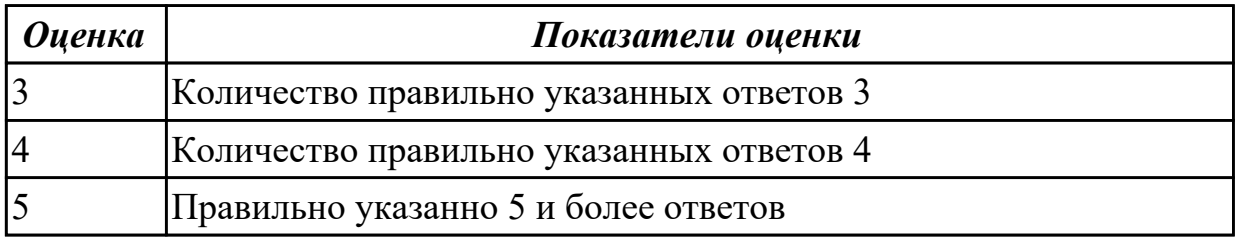

#### **Дидактическая единица для контроля:**

1.2 лексический и грамматический минимум, необходимый для заполнения анкет, резюме, заявлений и др

# **Задание №1 (из текущего контроля)**

Выберите слова, характеризующие профессиональные компетенции специалиста по технологии машиностроения. Заполните соответствующую таблицу.

Calculating dimensions, setting up machine tools, menu planning, physical stamina, handeye coordination, reading blueprints, excellent vision, manual dexterity, spatial reasoning, steady hands, understanding 2-D and 3-D diagrams, perseverance, physical strength, baking techniques , responsibility , abiding by safety standards, inspecting parts and materials, portion control, culinary expertise, neatness, organizational skills, ingenuity, teamwork, learning new technologies.

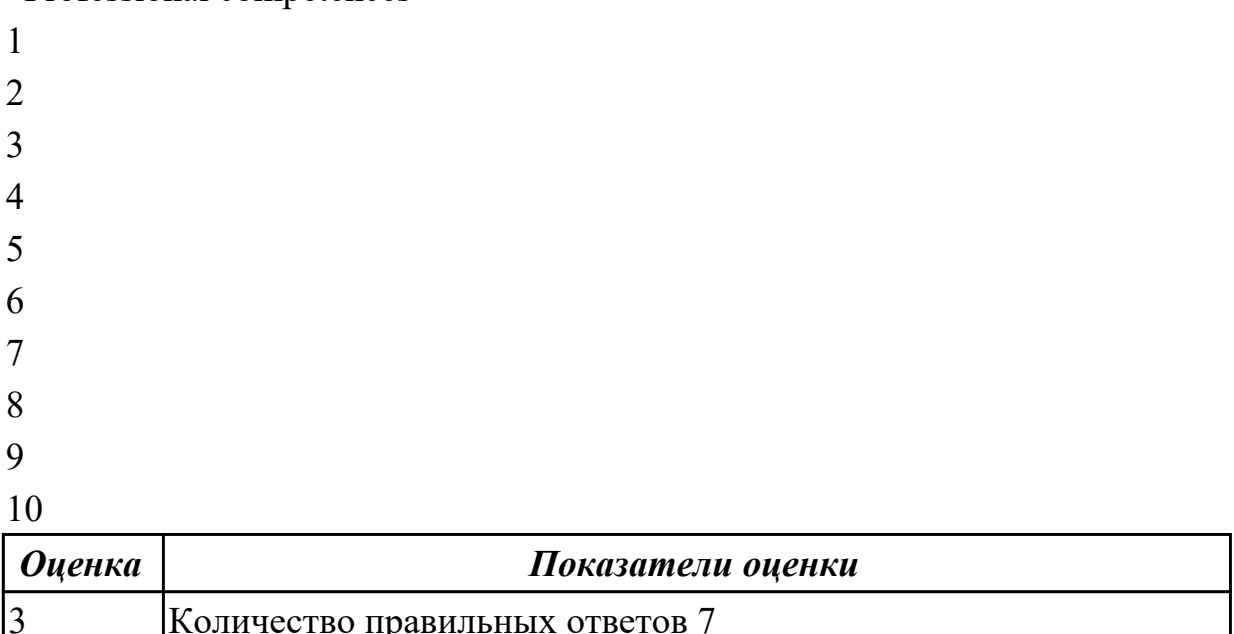

Professional competences

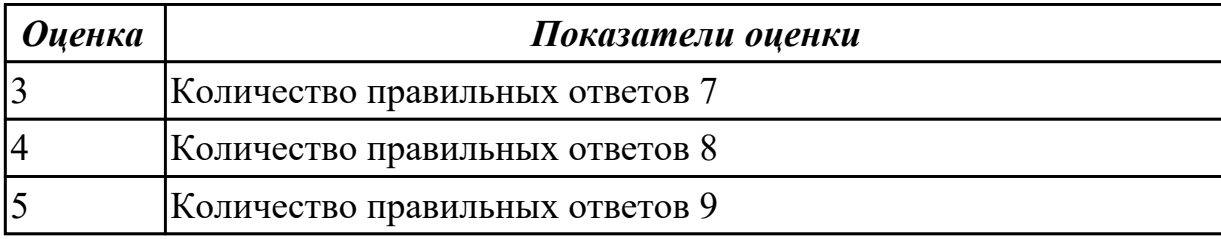

#### **Дидактическая единица для контроля:**

1.3 основы разговорной речи на английском языке

# **Задание №1 (из текущего контроля)**

 Дополните диалог на собеседовании недостающими репликами, храктеризующими ваши личные и профессиональные качества.

-Good morning, sir.

-…………… Come in. Please have a seat. Could you tell me something about yourself?

- My name is … .. I'm … years old. I'm single.

- How would you describe yourself?

- I'm …………, ……………. and …………..

- Can you tell me about your education?
- I graduated from … … in … …….
- What special skills do you have for this job?
- $-$  ……………
- What foregin languages do you speak?
- ........
- Why do you want this job?
- Because…..

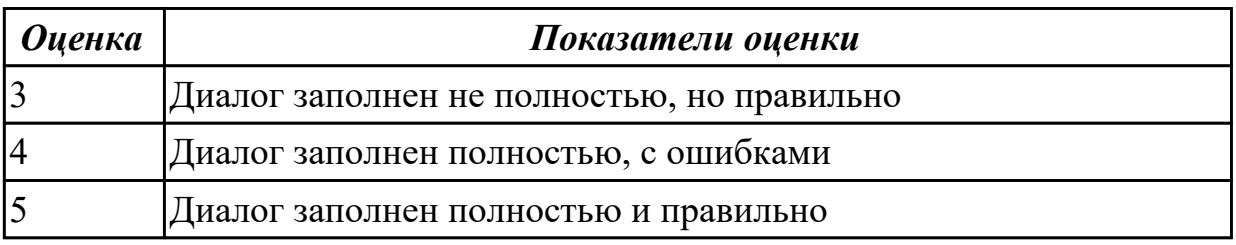

### **Дидактическая единица для контроля:**

1.4 профессиональные термины и определения для чтения чертежей, инструкций, нормативной документации

### **Задание №1 (из текущего контроля)**

Найдите в тексте эквиваленты следующим словам:

половинный разрез, полное сечение, соединительные сечения, плоскость резки, чертеж.

# **Geometric Construction**

Drawing consists of construction of primitive geometric forms viz. points, lines and planes that serve the building blocks for more complicated geometric shapes and defining the position of object in space.

The shapes of objects are formed from primitive geometric forms. These are point, line, plane, solid, doubly curved surface and object, warped surface. The basic 2-D geometric primitives, from which other more complex geometric forms are derived: points, lines, circles, and arcs.

A section view is a view used on a drawing to show an area or hidden part of an object by cutting away or removing some of that object. The cut line is called a "cutting plane", and can be done in several ways. Here show the several methods or types of "section views": Visualizing the Cutting Plane, Full Section…It is very important to Visualize what the part will look like after it is cut open. In a full section, the cutting plane line passes fully through the part. Half Section is used to the exterior and interior of the part in the same view. Revolved Sections is used to show a small portion of a drawing. Assembly Sections show how parts fit together.

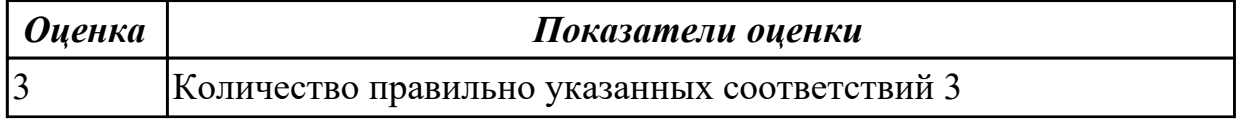

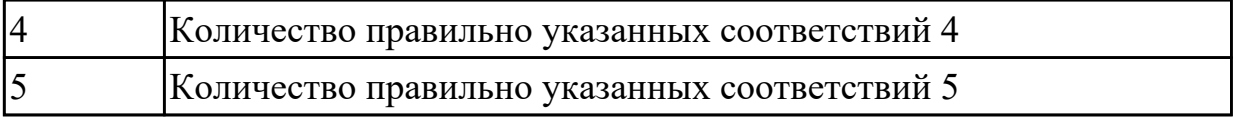

#### **Дидактическая единица для контроля:**

2.1 вести диалог (диалограсспрос, диалогобмен мнениями/суждениями, диалогпобуждение к действию, этикетный диалог и их комбинации) в ситуациях официального и неофициального общения

# **Дидактическая единица для контроля:**

2.2 сообщать сведения о себе и заполнять различные виды анкет, резюме, заявлений и др

#### **Задание №1 (из текущего контроля)**

Составить резюме.

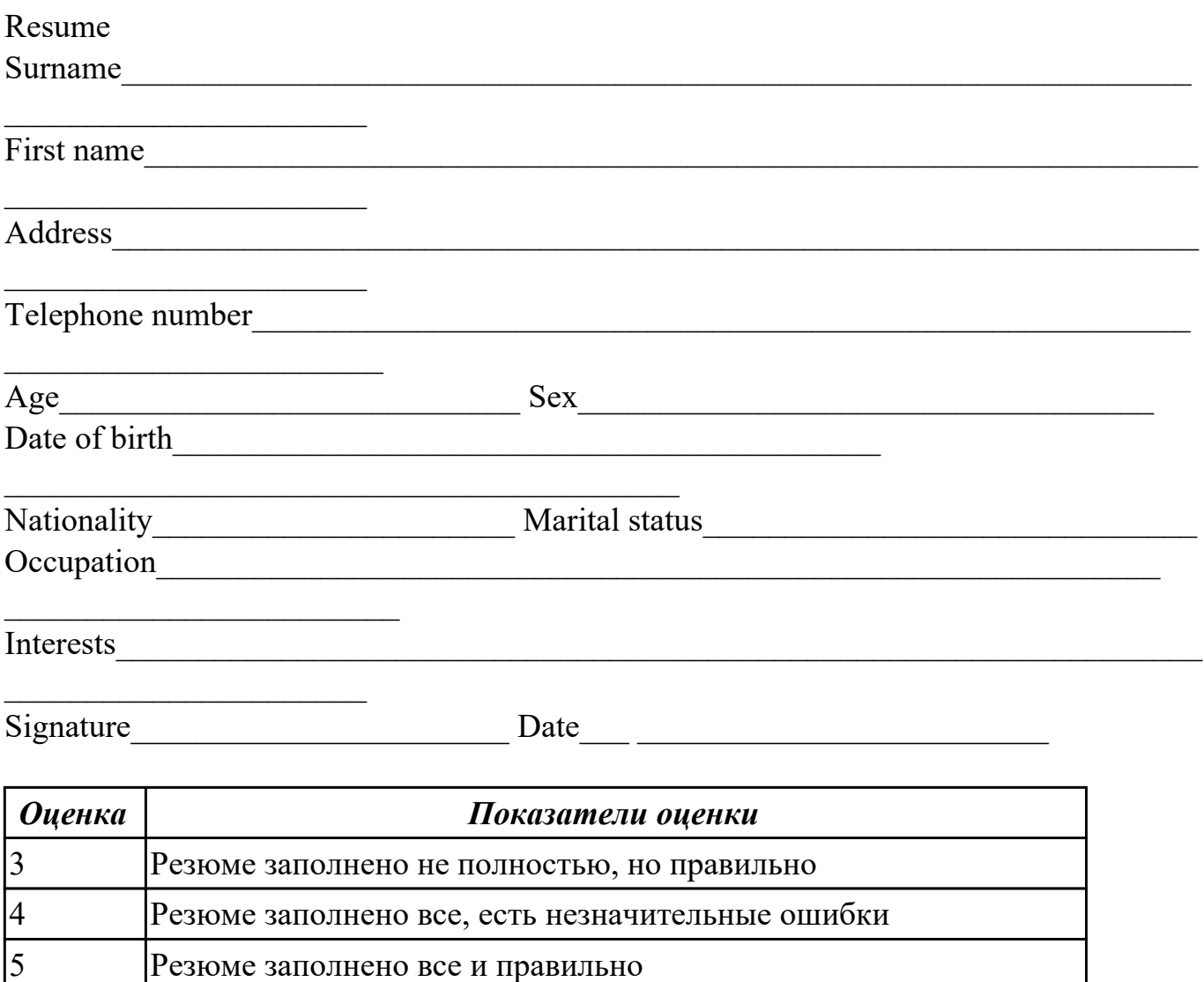

#### **Дидактическая единица для контроля:**

2.3 понимать относительно полно (общий смысл) высказывания на английском

языке в различных ситуациях профессионального общения

**Задание №1 (из текущего контроля)**

**Составьте мини диалог.**

**Прочитай фразы. Подбери к каждой фразе подходящую ответную реплику.** - ( 1)

- I have some problems with equipment. Could you help me?

- (2)

- Sure. It was yesterday. I tried to turn on my tool, but it couldn't work.

 $- (3)$ 

- What is the matter?

- $(4)$
- No, that's enough. Many thanks!

Ответные реплики

· (a) - Could you remind me some details of your problem?

 $\cdot$  (b) - Ok, I need to diagnose it.

 $\cdot$  (c) - I suppose that your gearweel is broken and you should fix or change it. Can I do anything else for you?

· (d) - How can I help you?

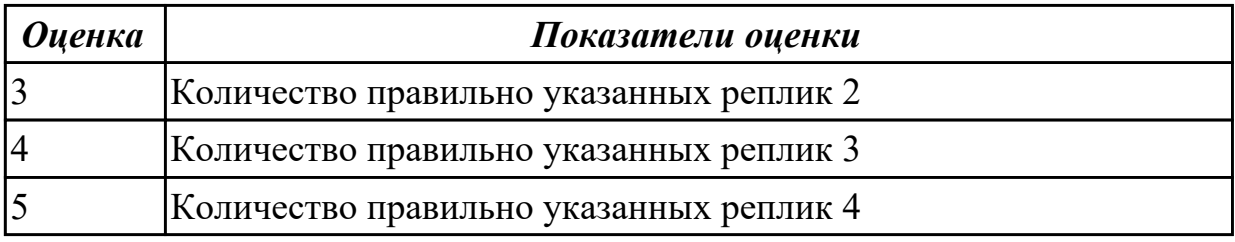

# **Дидактическая единица для контроля:**

2.4 читать чертежи и техническую документацию на английском языке

# **Задание №1 (из текущего контроля)**

Дать определение словам по теме «Техническая документация»:

a working drawing schematics scale computer-aided design specifications technical requirements to overdesign locating a centreline centre-to-centre a reference point

a grid perpendicular to to locate to run parallel with

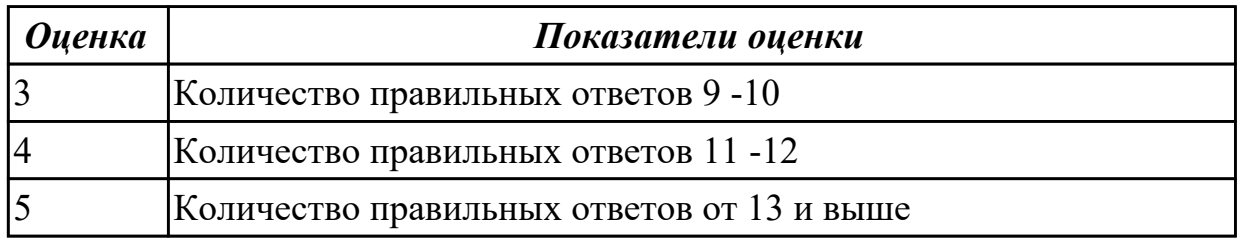

#### **Дидактическая единица для контроля:**

2.5 называть на английском языке инструменты, оборудование, оснастку, приспособления, станки используемые при выполнении профессиональной деятельности

#### **Задание №1 (из текущего контроля)**

Сопоставьте названия инструментов и станков.

1.Токарный станок a) drilling tool

2.Буровой инструмент b) lathe

3.Фрезерный станок c) cutting machine

4.Шлифовальная машина d) grinding machine

5.Отрезной станок е) milling tool

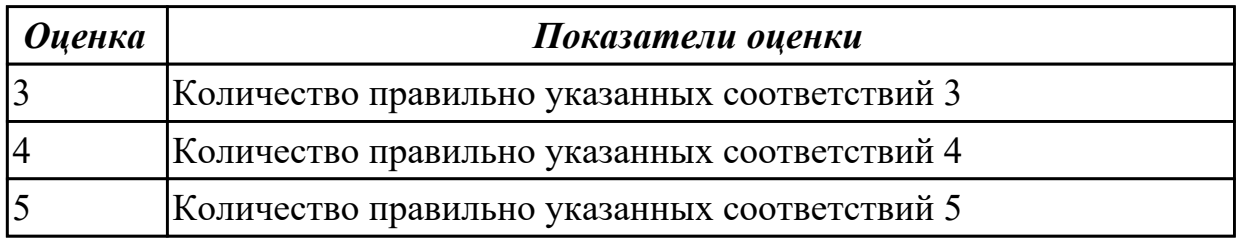

#### **Дидактическая единица для контроля:**

2.6 применять профессиональноориентированную лексику при выполнении профессиональной деятельности

#### **Задание №1 (из текущего контроля)**

г

Переведите правила техники безопасности.

- · Содержите инструменты и оборудование в хорошем рабочем состоянии.
- · Используйте соответствующие средства индивидуальной защиты, включая обувь.
- · Работайте безопасно с химикатами и сопутствующими продуктами.
- · Содержите оборудование и рабочее пространство в порядке.

· Избегайте неловких положений и повторяющихся действий, или делайте частые перерывы.

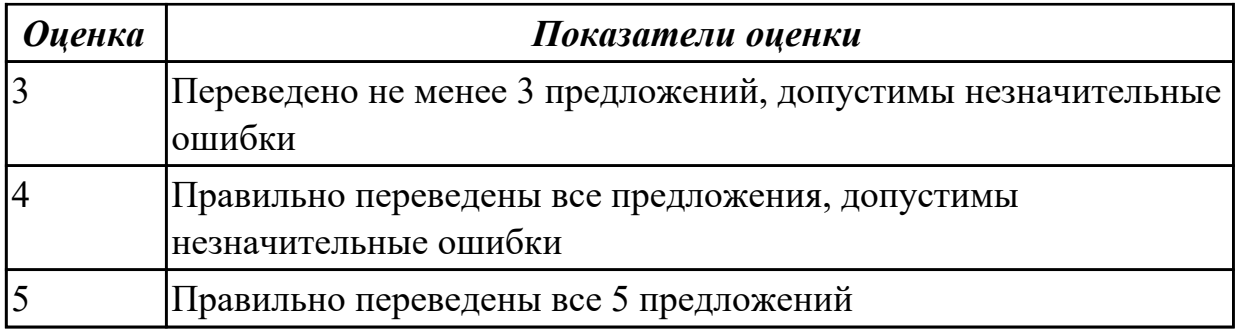

#### **Дидактическая единица для контроля:**

2.7 устанавливать межличностное общение между участниками движения WS разных стран

#### **Задание №1 (из текущего контроля)**

### **Закончи предложение.**

- 1. The USA president`s official residence is……….
- a) the Capitol b) the Westminster Palace
- c) 10 Downing street d) the White House
- 2. The head of the USA is………….
- a) President b) queen
- c) Prime Minister d) king
- 3. The capital of the USA is …………
- a) New York b) San Francisco
- c) Washington d) Los Angeles
- 4. The Native Americans were .......
- a) British b) Indians
- c)Americans d) Germans

5. Which American state was the last to acquire "state" status?

a)Texas b) Columbia

c) Hawaii d) California

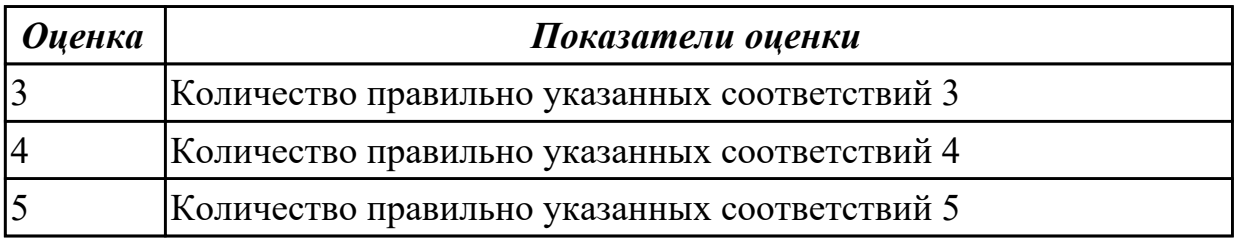

#### **Дидактическая единица для контроля:**

2.8 самостоятельно совершенствовать устную и письменную

профессиональноориентированную речь, пополнять словарный запас

# **Задание №1 (из текущего контроля)**

Прочитайте текст. Ответьте на вопросы. Flexible production and industrial robots

 This country's machine-building industry is now facing the task of restructuring on a large scale engineering production, and developing new methods of organization, new equipment and new technologies. This is

a global process. Swift production automation, the introduction of microprocessors, robotics, rotary and rotary-conveyer lines, flexible readjustable production is vital for today's industry.

 Industrial robots play an important part in the process. Many institutes are currently engaged in developing them. The concept of designing robot modules is making successful headway.

The task today is to raise their reliability, speed and failure-free operation.

 Russian engineers cooperate in the development of flexible production systems with experts from different countries.

 Also needed for the operation of flexible systems are robots which will transport billets and parts between machine-tools, i.e. transport robots, robot trailers, as well as measuring robots. Experts from the Institute of Machine Studies are developing measuring manipulators and coordinate- measuring machines.

 It is hard to enumerate all the problems facing our engineers and designers in the development of flexible productions. Automated systems of adjusting, controlling instruments, machined parts and many other things are needed.

The combination of flexible systems with the general system of programmed production, the spreading of flexibility to the processes of preparatory productions — foundry, forging and welding — are also very complicated problems. The flexible system must embrace all the stages of machine building, all its processes.

Вопросы:

1. What is the main task of mechanical engineering today in our country?

2. What robots are necessary for flexible systems?

3. What problems do engineers enumerate in the development of flexible productions?

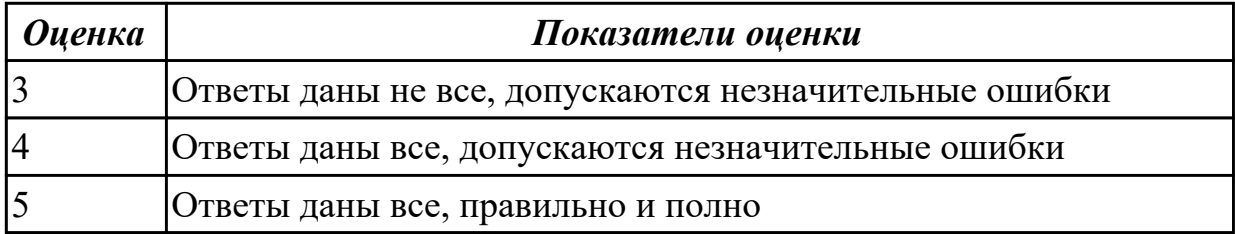